# **DAS PILOTPROJEKT VIPAR**

Dr. Rudolf Mumenthaler ETH-Bibliothek Rämistrasse 101, CH-8092 Zürich Tel.: +41 <sup>1</sup> 632 21 83, Fax: +41 <sup>1</sup> 632 10 87 E-mail: [mumenthaler@library.ethz.ch](mailto:mumenthaler@library.ethz.ch)

In Zürich haben sich mit dem Archiv für Zeitgeschichte, der ETH-Bibliothek, dem Kunsthaus Zürich, dem Museum für Gestaltung, dem Schweizerischen Sozialarchiv und der Schweizerischen Stiftung für die Photographie mehrere Institutionen zusammen gefunden, um gemeinsam eine online abfragbare Bilddatenbank zu schaffen, ein virtuelles Bildarchiv. In einem überschaubaren Rahmen sollen die bereits vorhandenen technischen Lösungen getestet und einer praktischen Umsetzung zugeführt werden. Die Leitung des Projekts liegt bei der ETH-Bibliothek. Anfangs Februar 2000 haben alle Institutionen gemeinsam mit der Softwarefirma ImageFinder Systems AG einen Pilotversuch vereinbart.

#### **Ziele:**

Der Pilotversuch verfolgt seine Ziele auf zwei Ebenen: Erstens auf derjenigen der einzelnen Institutionen, die eine bessere Verwaltung und nachhaltige Nutzung ihrer Originale anstreben. Zweitens auf der Ebene eines Verbundes, in welchem die Erschliessung und das gemeinsame Angebot der Bilder über das WWW getestet werden.

Aufgrund der positiven Erfahrung der ETH-Bibliothek mit dem Bildverwaltungssystem ImageFinder Documax wurde der Test auf dieser netzwerkfähigen Software mit einem Webinterface durchgeführt. Nach Abschluss des Tests wird über die weitere Zusammenarbeit entschieden, ebenso über die in Zukunft zu verwendende Software. In einem späteren Schritt soll die Integration anderer Bilddatenbanksysteme über eine noch zu definierende Schnittstelle geprüft werden.

Der Pilotversuch sollte möglichst ohne grössere Investitionen seitens der beteiligten Institutionen durchgeführt werden. Aus diesem Grund wurde nur eine kleinere Anzahl Bilder (200 pro Institution) einbezogen. In der Regel wurde auch mit der bereits vorhandenen Hardware gearbeitet. Die benötigten File- und Webserver stellte die ETH-Bibliothek zur Verfügung.

## **Vorgehen:**

#### **1. Bildauswahl**

Die Auswahl der Bilder erfolgte autonom durch die beteiligten Kuratorinnen und Kuratoren. Es wurde kein thematischer Schwerpunkt gesetzt, damit jede Institution eine für ihre Bestände repräsentative Auswahl treffen konnte. Insgesamt sind rund 1250 Bilder digitalisiert und erfasst worden.

#### **2. Digitalisierung**

Für die Digitalisierung stellte die Firma Dynabit AG, Hünenberg-CH einen Flachbettscanner vom Typ UMAX Mirage II sowie einen leistungsfähigen PC zur Verfügung und unterstützte die einzelnen Sammlungen beratend.

Für die Digitalisierung wurden folgende formale Kriterien definiert: Ausgegangen wird von der für die meisten Kundenwünsche ausreichenden Ausgabegrösse als A5-Bild beim Qualitätsdruck.

• Auflösung: 300 dpi (Fotoabzüge bis Format A5)

- 1200 dpi für Kleinbildnegative und -Dias
- Modus: Graustufen 8 Bit für s/w-Vorlagen  $\bullet$ 
	- RGB 24 bit bei Farbvorlagen (8 bit pro Kanal)
- Format: Tiff, unkomprimiert  $\bullet$
- Dateigrösse: 5 MB (s/w) bis 30 MB (farbig)  $\bullet$

Für die Darstellung im WWW werden Bilder im GIF oder JPEG-Format benötigt. Beim Import in die verwendete Bilddatenbanksoftware ImageFinder Documax der Firma ImageFinder Systems AG. Zürich, werden die Tiff-Files automatisch ins JPEG-Format und mehrere kleinere Bildgrössen (von 80 x 80 pixel bis zur Bildschirmauflösung) komprimiert. Für spezielle Nutzungen (wie z.B. Plakatdruck) soll ein Bild bei Bedarf nochmals in höherer Auflösung digitalisiert werden. Die digitalen Bilder werden im Rohzustand als authentische Originale angeboten. Eine Bildbearbeitung wurde nur im Bereich Tonwertanpassung, Kontraste und Gradationskurve vorgenommen, um eine möglichst originalgetreue digitale Version zu erstellen. Die Entfernung von Kratzern, Flecken etc. erfolgt nur auf speziellen Kundenwunsch und wird entsprechend deklariert. Die Originaldateien verbleiben während des Tests bei der jeweiligen Institution. Die ETH-Bibliothek speichert ihre Dateien auf einem Server und über ein Backup-System auf Magnetbändern.

## 3. Erfassung der Metadaten

In allen beteiligten Institutionen wurde testweise eine Einzelplatzversion der Software ImageFinder Documax installiert, wobei an der ETH-Bibliothek bereits eine Serverversion in Betrieb war.

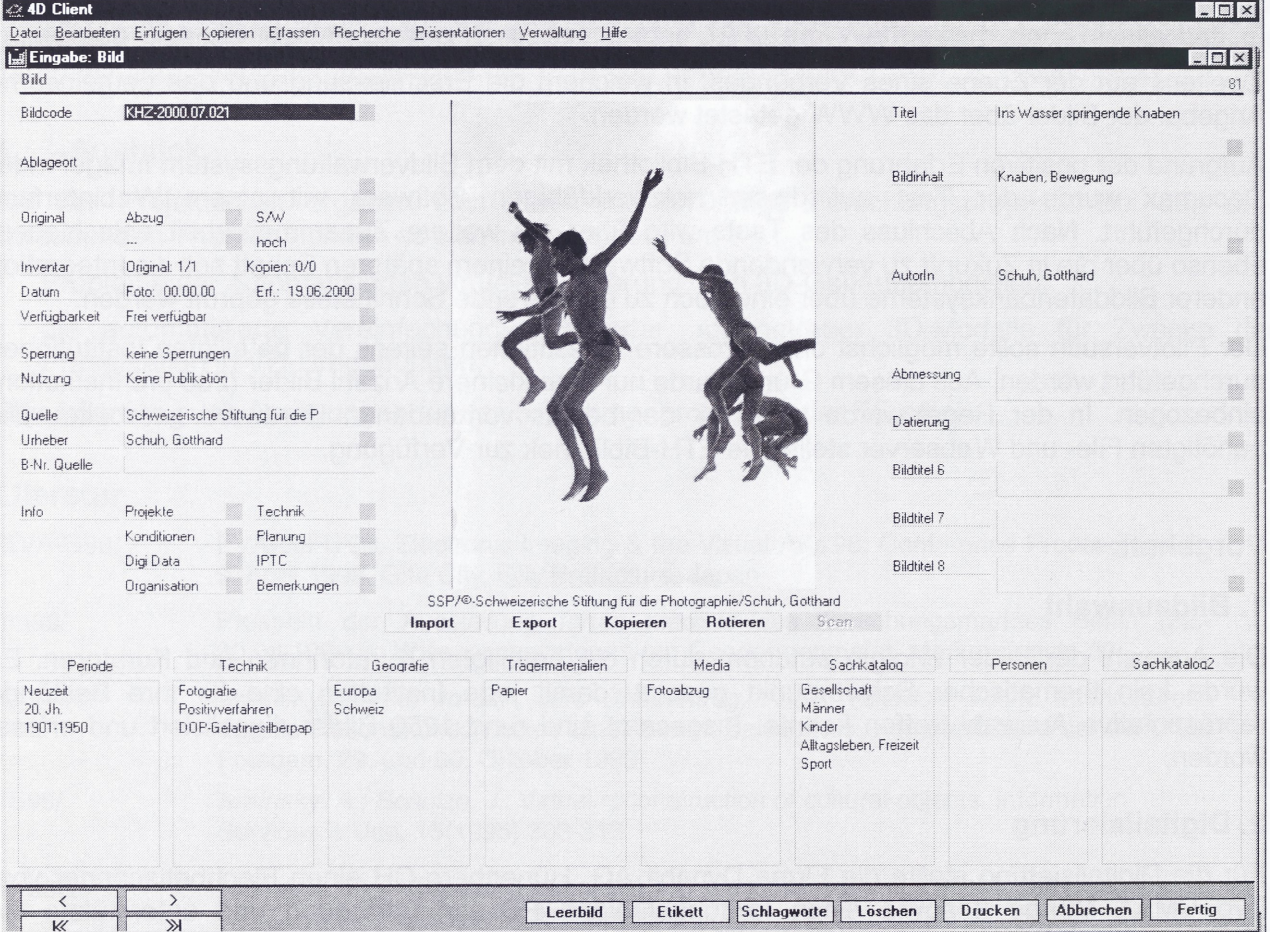

Abb. 1: Erfassungsmaske von ImageFinder Documax am Beispiel eines Bildes aus der Schweizerischen Stiftung für die Photographie. Rechts des Bildes befinden sich die Textfelder, die von der Volltextrecherche erfasst werden, unterhalb die Sachkataloge.

Zunächst wurden die formalen Kriterien definiert, die zum grössten Teil von der bestehenden Datenbank der ETH-Bibliothek übernommen werden konnten. Diese umfassen Angaben zum Urheber, Grösse, Datum etc. Eine vollständige Vereinheitlichung der inhaltlichen Erschliessung der Bilder wurde angesichts der Heterogenität der Bestände nicht angestrebt. Es wurde aber ein grober, zweistufiger Sachkatalog mit elf Oberbegriffen geschaffen, der einen thematischen Zugang zu den Bildern erlauben soll. Vereinheitlicht wurden zudem die Erfassung der Trägermaterialien, des Medientyps und der Technik, wobei auf bestehende Kataloge zurückgegriffen werden konnte. Die Erfassung der Orte erfolgt ebenfalls nach einem einheitlichen hierarchischen Katalog, welcher die Stufen Kontinent - Land - Kanton/Provinz - Stadt - Bauwerk enthält. Weiter wurde die Schreibweise der Personennamen und der Bildcodes harmonisiert.

Nach Abschluss der Digitalisierung und der Erfassung wurden die Daten exportiert, wobei jede Sammlung ihr eigenes Präfix vor die Dateinamen enthält, damit die Besitzerin der Bilder jederzeit identifiziert werden kann. Anschliessend wurden die Daten auf eine Verbunddatenbank geladen, auf die das Webinterface zugreift. Für den Pilotversuch erfolgte dieser Export noch manuell, später soll er automatisiert werden.

### **Benutzerinterface**

Die Benutzung der VIPAR-Datenbank erfolgt über das WWW. Es wird neben einer Volltextrecherche über alle Felder, inklusive Schlagwortkataloge, eine Suchmöglichkeit nach den übergeordneten Sachthemen angeboten. Zudem werden die beteiligten Institutionen mit repräsentativen Bildern aus ihren Beständen vorgestellt. In einer ersten Phase wird ein leicht adaptiertes Standardinterface von ImageFinder angeboten, das bei einem allfälligen dauerhaften Betrieb des VIPAR noch weiter ausgebaut werden soll.

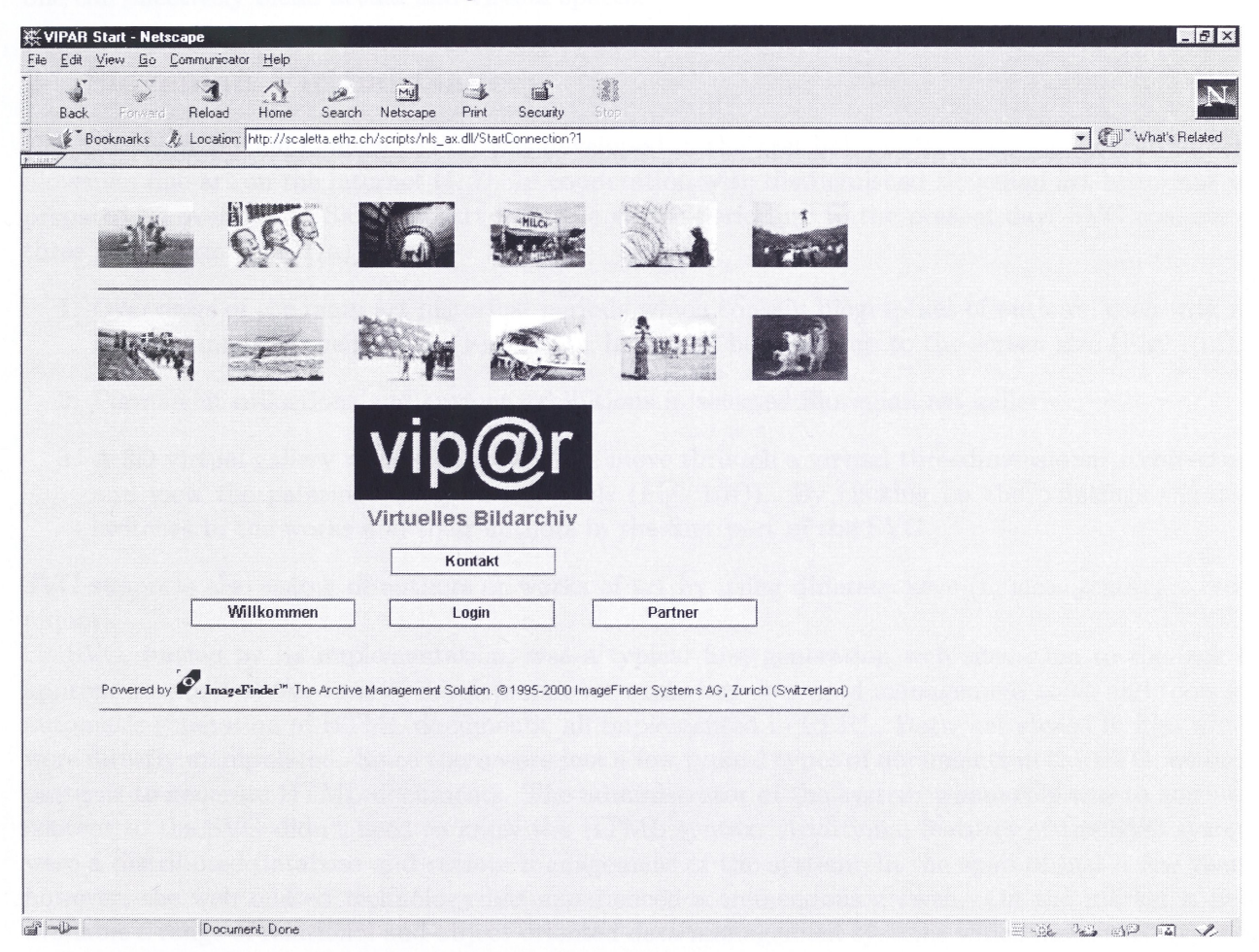

Abb. 2: Start-Bildschirm der online-Abfrage für vipar als Testinstallation

## **Vorgehen nach Ende Pilotversuch**

Im Herbst 2000 werden die beteiligten Institutionen ihr Fazit ziehen und darüber entscheiden, ob dauerhaft ein gemeinsamer Bildverbund VIPAR geschaffen werden soll.

Aufgrund der gemachten Erfahrungen werden wichtige Fragen in Zusammenhang eines Dauerbetriebs noch geklärt werden müssen: Die rechtliche Struktur des Verbundes, die Finanzierung, Abgeltung von Lasten, zentrale Aufgaben etc. Es müssen einheitliche Tarife und Benutzungsbestimmungen geschaffen werden. Noch zu klären ist unter anderem auch die Frage, ob die Bestellungen zentral oder dezentral abgewickelt werden sollen.

Die Beteiligung weiterer Institutionen am Verbund - falls ein solcher verwirklicht wird - ist durchaus erwünscht.